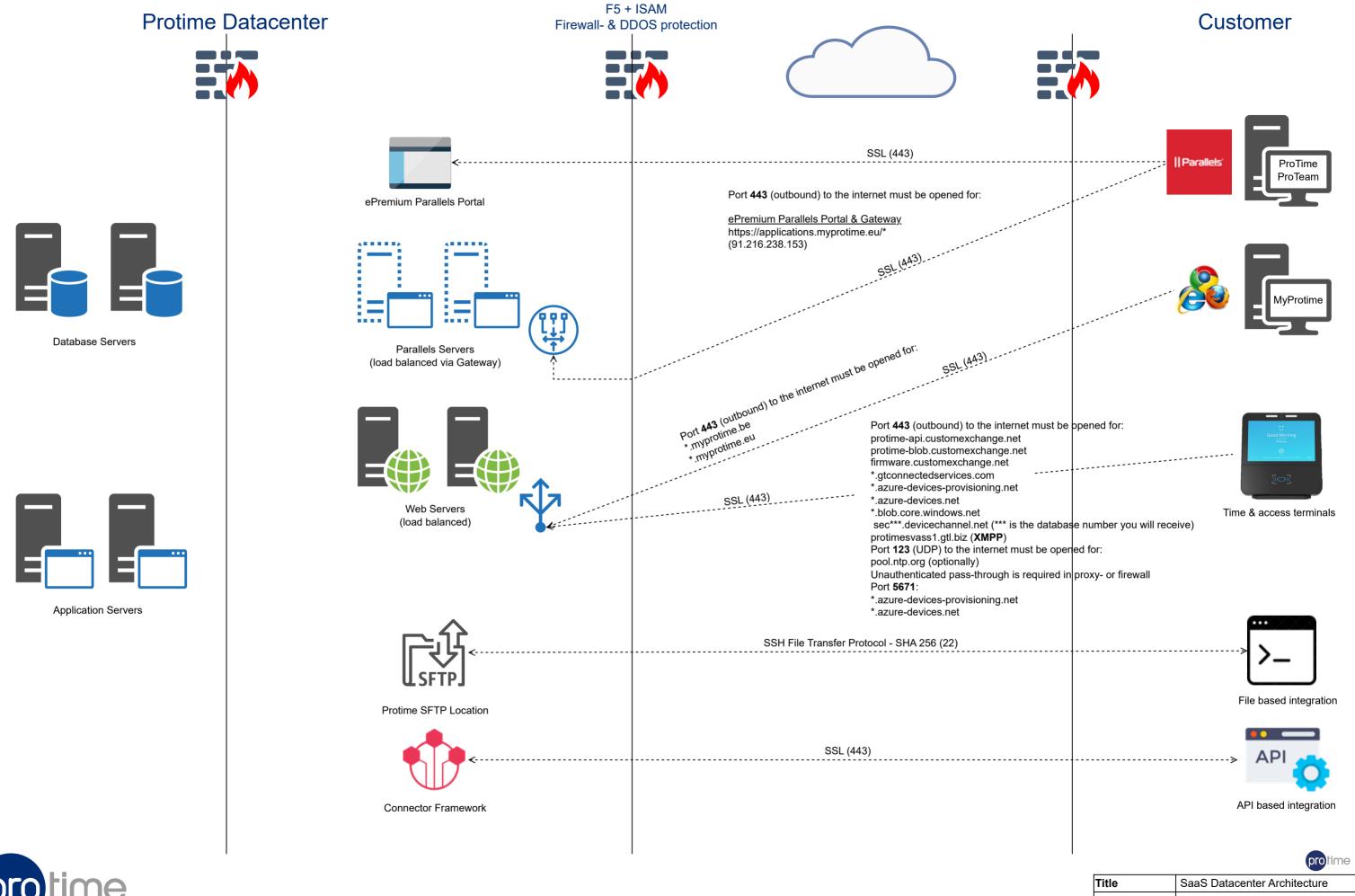

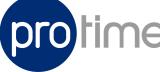

Title SaaS Datacenter Architecture
Updated by Eline Brak
Modified 26/12/2023